$\circ$ 

<span id="page-0-0"></span>[Outline](#page-1-0) [Preliminaries](#page-2-0) [Data Definition](#page-8-0) [Problems](#page-23-0) 000000000000

 $000000$ 

 $\Omega$ 

# Database Management Systems MySQL - Data Definition

Malay Bhattacharyya

Assistant Professor

Machine Intelligence Unit and Centre for Artificial Intelligence and Machine Learning Indian Statistical Institute, Kolkata March, 2022

 $\left\{ \begin{array}{ccc} 1 & 0 & 0 \\ 0 & 1 & 0 \\ 0 & 0 & 0 \\ 0 & 0 & 0 \\ 0 & 0 & 0 \\ 0 & 0 & 0 \\ 0 & 0 & 0 \\ 0 & 0 & 0 \\ 0 & 0 & 0 \\ 0 & 0 & 0 \\ 0 & 0 & 0 \\ 0 & 0 & 0 \\ 0 & 0 & 0 \\ 0 & 0 & 0 \\ 0 & 0 & 0 & 0 \\ 0 & 0 & 0 & 0 \\ 0 & 0 & 0 & 0 \\ 0 & 0 & 0 & 0 & 0 \\ 0 & 0 & 0 & 0 & 0 \\ 0 & 0 & 0 & 0 & 0 \\ 0$ 

<span id="page-1-0"></span>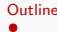

 $QQ$ 

э

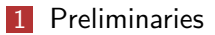

- 2 [Data Definition](#page-8-0)
	- **[Database Creation](#page-8-0)**
	- **[Database Modification](#page-10-0)**

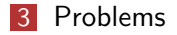

メロメ メタメ メミメメ ミメ

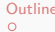

### $•00000$

<span id="page-2-0"></span>[Outline](#page-1-0) [Preliminaries](#page-2-0) **Preliminaries And Definition** Deta Definition [Problems](#page-23-0) Problems 000000000000

 $000000$ 

# Connecting with MySQL

```
$ mysql -u <user_name> -p
Enter password:
mysql> _
mysql> show databases;
mysql> connect <database_name>;
mysql> show tables;
mysql> desc <table_name>;
mysql> exit
\frac{1}{2}
```
We will be using the accounts with username/password root/mysql (DBA) and student/student123 (general user) on MySQL during the course.

Note: In Oracle SQL, scott/tiger are the general username/passw[or](#page-1-0)d. T[he](#page-3-0) default password for the [D](#page-2-0)[B](#page-3-0)[A](#page-1-0) [is](#page-7-0) [s](#page-7-0)[y](#page-2-0)s[t](#page-8-0)[e](#page-0-0)[m](#page-28-0).  $\circ$ 

<span id="page-3-0"></span>[Outline](#page-1-0) [Preliminaries](#page-2-0) **Preliminaries And Definition** Deta Definition [Problems](#page-23-0) Problems 000000000000

00000C

つくへ

# Connecting with MySQL Workbench

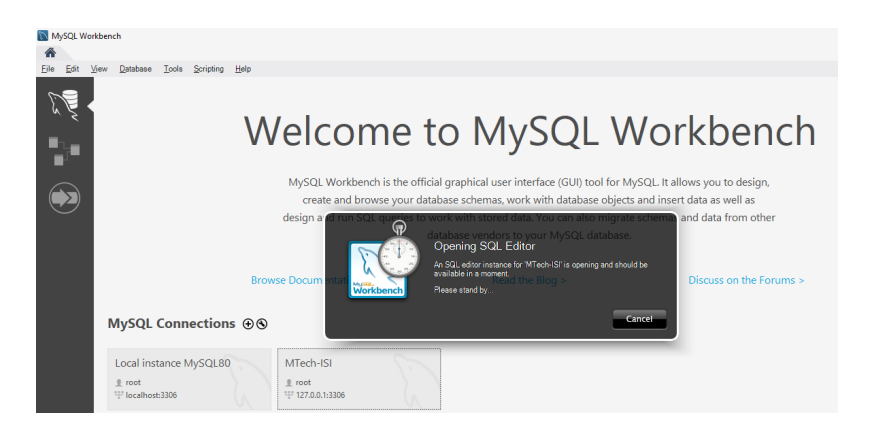

Malay Bhattacharyya [Database Management Systems](#page-0-0)

 $\left\{ \begin{array}{ccc} 1 & 0 & 0 \\ 0 & 1 & 0 \\ 0 & 0 & 0 \\ 0 & 0 & 0 \\ 0 & 0 & 0 \\ 0 & 0 & 0 \\ 0 & 0 & 0 \\ 0 & 0 & 0 \\ 0 & 0 & 0 \\ 0 & 0 & 0 \\ 0 & 0 & 0 \\ 0 & 0 & 0 \\ 0 & 0 & 0 \\ 0 & 0 & 0 \\ 0 & 0 & 0 & 0 \\ 0 & 0 & 0 & 0 \\ 0 & 0 & 0 & 0 \\ 0 & 0 & 0 & 0 & 0 \\ 0 & 0 & 0 & 0 & 0 \\ 0 & 0 & 0 & 0 & 0 \\ 0$ 

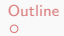

[Outline](#page-1-0) [Preliminaries](#page-2-0) **Preliminaries And Definition** Deta Definition [Problems](#page-23-0) Problems

 $000000$ 

 $QQ$ 

# MySQL Workbench – Panels

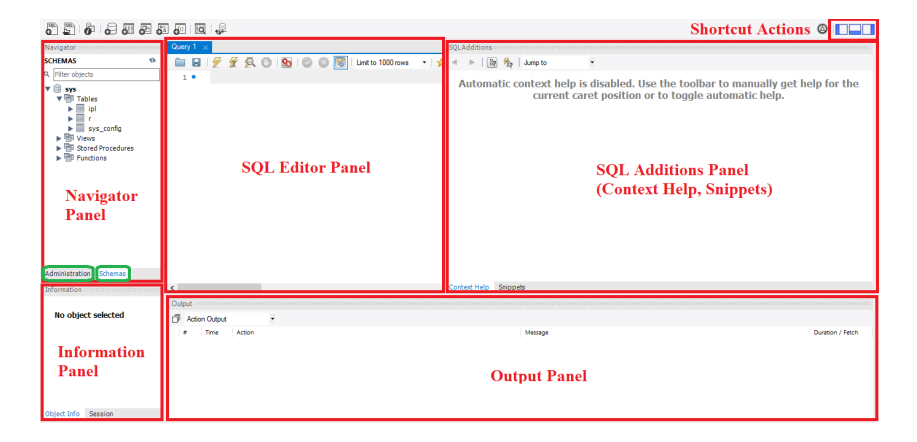

Note: The MySQL Workbench developer manual is available at <https://dev.mysql.com/doc/workbench/en>[.](#page-5-0)

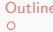

<span id="page-5-0"></span>[Outline](#page-1-0) [Preliminaries](#page-2-0) **Preliminaries And Definition** Deta Definition [Problems](#page-23-0) Problems 000000000000

イロト イ部 トイをトイをトッ 老

 $000000$ 

 $QQ$ 

## The data types in MySQL – Numerics

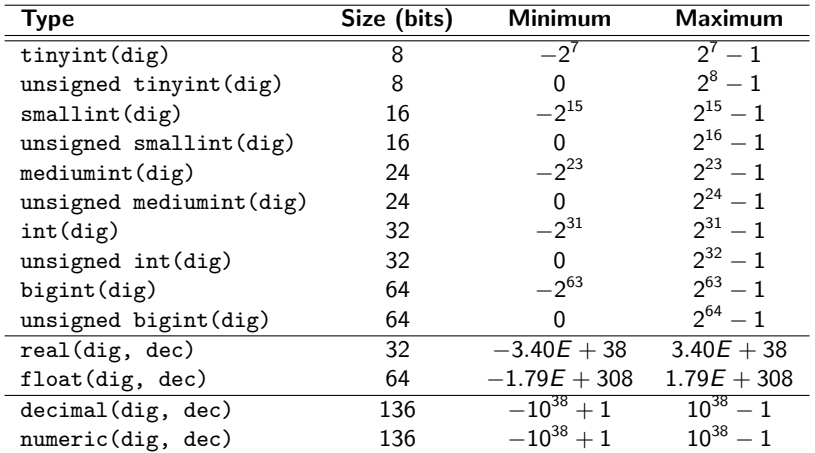

Note: Total number of digits (before and after the decimal point) and number of digits only after the decimal point are specified by dig and dec, respectively. [Outline](#page-1-0) [Preliminaries](#page-2-0) **Preliminaries And Definition** Deta Definition [Problems](#page-23-0) Problems 000000000000

 $000000$ 

 $\Omega$ 

# The data types in MySQL – Text

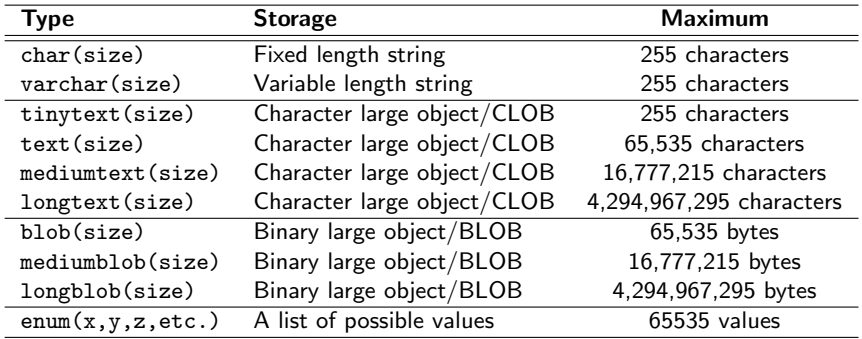

Note: A string can contain letters, numbers, and special characters. The maximum number of characters in a string can be specified with size.

イロン イ団 メイミン イミン

<span id="page-7-0"></span>

 $000000$ 

 $QQ$ 

# The data types in MySQL – Text

Differences between the data types char and varchar:

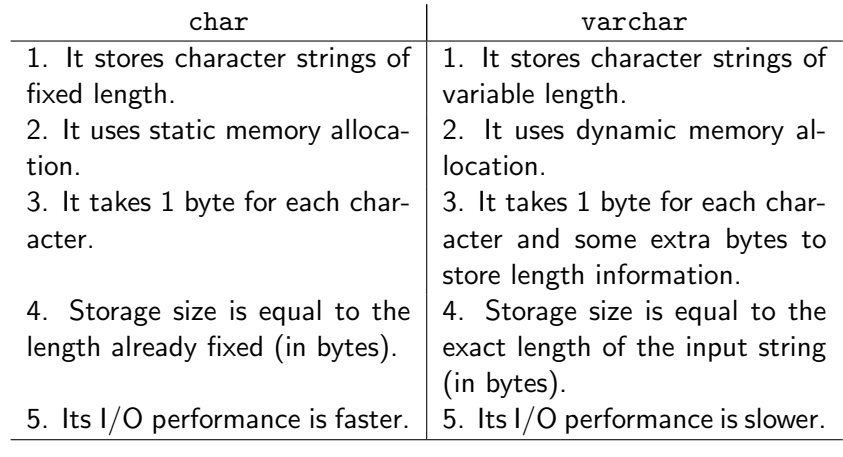

 $\mathbf{A} \equiv \mathbf{A} + \mathbf{A} + \mathbf{B} + \mathbf{A} + \mathbf{B} + \mathbf{A} + \mathbf{B} + \mathbf{A}$ 

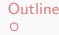

Consider a table

<span id="page-8-0"></span>[Outline](#page-1-0) [Preliminaries](#page-2-0) **[Data Definition](#page-8-0) [Problems](#page-23-0)** Problems Problems

#### Table: IPL

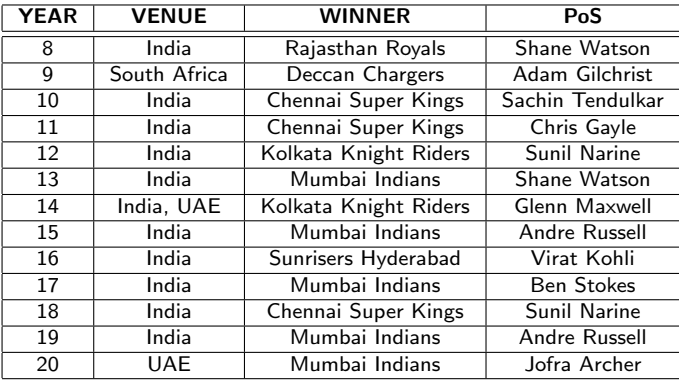

Malay Bhattacharyya [Database Management Systems](#page-0-0)

メロトメ 御 トメ 君 トメ 君 トー 君

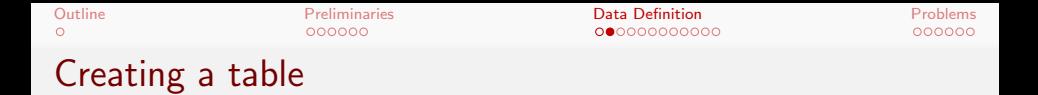

The IPL table, on which we will be working on further, can be created with the following SQL query.

```
create table IPL(
    YEAR tinyint(4) not null,
    VENUE char(50),
    WINNER char(30),
    PoS char(30),
    primary key (YEAR)
);
```
Note: The attribute YEAR, which cannot be null, is defined as the primary key of IPL table.

イロト イ押 トイヨ トイヨ トー

 $\Omega$ 

<span id="page-10-0"></span>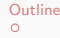

## Deleting a table

The IPL table can be deleted from database using the following SQL query.

drop table IPL;

Malay Bhattacharyya [Database Management Systems](#page-0-0)

イロメ イ団メ イミメ イモメー

 $\equiv$ 

 $QQ$ 

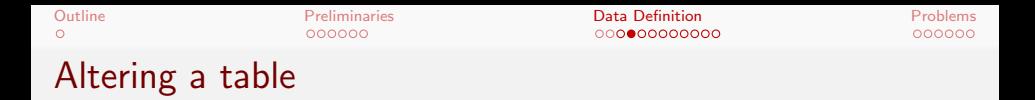

The IPL table can be altered by adding a new attribute  $A_p$  and mentioning its domain  $D_p$  (data type) as follows. All the existing tuples will be assigned a null value for the new attribute  $A_n$ .

alter table IPL add ORGANIZER char(30);

 $\mathcal{A} \subseteq \mathcal{A} \Rightarrow \mathcal{A} \oplus \mathcal{A} \Rightarrow \mathcal{A} \subseteq \mathcal{A} \Rightarrow \mathcal{A} \Rightarrow \mathcal$ 

 $\Omega$ 

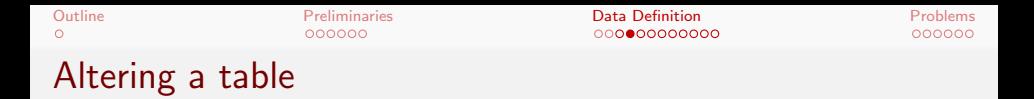

The IPL table can be altered by adding a new attribute  $A_p$  and mentioning its domain  $D_p$  (data type) as follows. All the existing tuples will be assigned a null value for the new attribute  $A_p$ .

alter table IPL add ORGANIZER char(30);

The IPL table can be altered by dropping an existing attribute  $A_p$ as follows.

alter table IPL drop ORGANIZER;

 $\mathcal{A} \subseteq \mathcal{F} \times \{\mathcal{B}\} \times \mathcal{A} \subseteq \mathcal{F} \times \{\mathcal{B}\} \times \mathcal{B}$ 

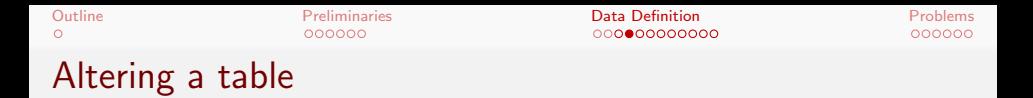

The IPL table can be altered by adding a new attribute  $A_p$  and mentioning its domain  $D_p$  (data type) as follows. All the existing tuples will be assigned a null value for the new attribute  $A_p$ .

alter table IPL add ORGANIZER char(30);

The IPL table can be altered by dropping an existing attribute  $A_n$ as follows.

alter table IPL drop ORGANIZER;

Note: New primary keys can also be added/dropped in a similar way.

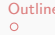

00000C

 $200$ 

### Renaming a table and its attributes

The IPL table and its attributes can be renamed and reused, as and when required, within an SQL query as follows:

```
select IPL1.PoS
from IPL as IPL1, IPL as IPL2
where IPL1.PoS = IPL2.PoS
and
IPL1.YEAR > IPL2.YEAR
and
IPL2.WINNER = 'Mumbai Indians';
```
イロメ イ何メ イヨメ イヨメーヨー

 $\Omega$ 

## Renaming a table and its attributes

The IPL table and its attributes can be renamed and reused, as and when required, within an SQL query as follows:

```
select IPL1.PoS
from IPL as IPL1, IPL as IPL2
where IPI1.PoS = IPI2.PoSand
IPL1.YEAR > IPL2.YEAR
and
IPL2.WINNER = 'Mumbai Indians';
```
This will yield the names of Player of Series (PoS) winners who once won earlier and for 'Mumbai Indians' at a later time.

**≮ロト (何) (日) (日)** 

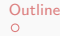

000000

[Outline](#page-1-0) [Preliminaries](#page-2-0) **[Data Definition](#page-8-0) [Problems](#page-23-0)** Problems Problems  $00000$   $0000000$ 

 $000000$ 

 $2Q$ 

э

Delete operation on the tuples

delete from IPL where YEAR < 10;

Note: It works on the entire tuple and can not delete values on arbitrary attributes.

イロメ イ団メ イミメ イモメー

## Delete operation on the tuples

### Table: IPL

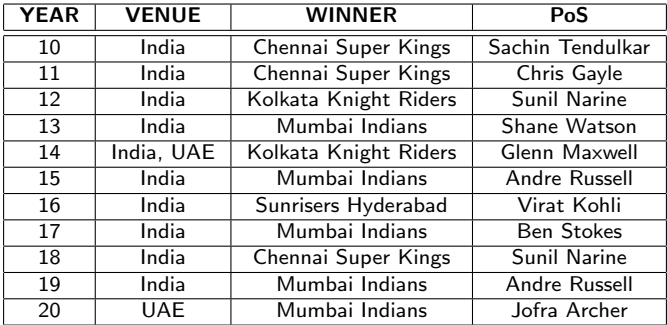

イロン イ部ン イミン イモン

E

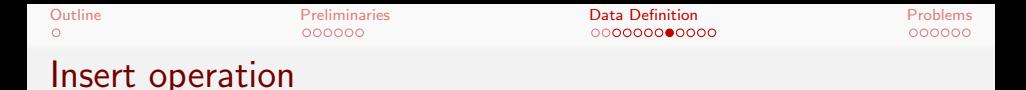

```
insert into IPL
values (8, 'India', 'Rajasthan Royals', 'Shane Watson');
insert into IPL
values (9, 'South Africa', 'Deccan Chargers', 'Adam
Gilchrist');
```
Note: You can optionally mention the attributes as well as follows "insert into IPL (YEAR, VENUE, WINNER, PoS) values (9, 'South Africa', 'Deccan Chargers','Adam Gilchrist');".

**KORK ERREPADE KORA** 

Insert operation

E

 $QQ$ 

### Table: IPL

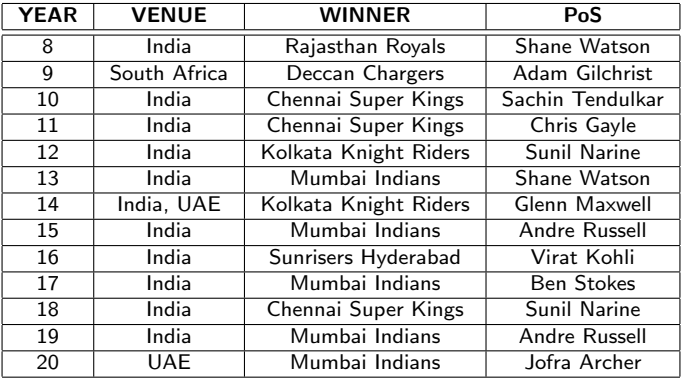

Note: Tuples are inserted following the order of primary key, otherwise (no primary key) at the bottom. 

Update operation

update IPL set  $YEAR = YEAR + 2000$ where YEAR < 2000;

Malay Bhattacharyya [Database Management Systems](#page-0-0)

イロメ イ団メ イモメ イモメー

目

Update operation

[Outline](#page-1-0) [Preliminaries](#page-2-0) **[Data Definition](#page-8-0) [Problems](#page-23-0)** Problems Problems

#### Table: IPL

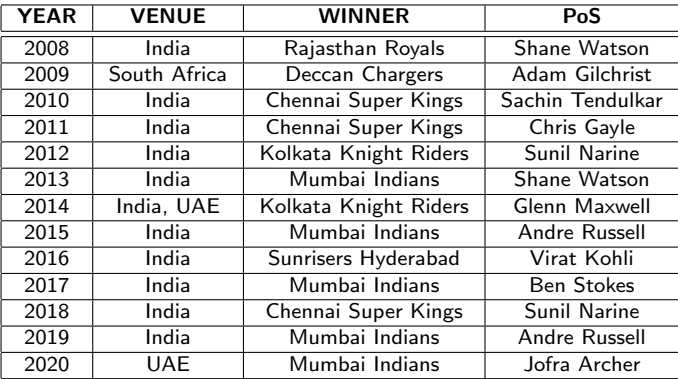

Malay Bhattacharyya [Database Management Systems](#page-0-0)

イロト イ団 トイミト イミト

目

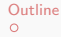

 $000000$ 

 $2Q$ 

## Using Oracle Live SQL

### Try this out!!!

Learn and share SQL – Now running on Oracle Database 19c https://livesql.oracle.com

Malay Bhattacharyya [Database Management Systems](#page-0-0)

 $\mathbf{A} \equiv \mathbf{B} + \mathbf{A} \mathbf{B} + \mathbf{A} \mathbf{B} + \mathbf{A} \mathbf{B} + \mathbf{A} \mathbf{B}$ 

<span id="page-23-0"></span>Problems

 $\Omega$ 

```
1 What will be returned by the following set of queries?
  create table ADDRESS(
      CITY char(20),
      STREET varchar(20)
  );
  insert into ADDRESS values('Kolkata','B. T. Road');
  select length(CITY), length(STREET) from ADDRESS;
```
 $\mathbf{A} \equiv \mathbf{B} + \mathbf{A} \mathbf{B} + \mathbf{A} \mathbf{B} + \mathbf{A} \mathbf{B} + \mathbf{A} \mathbf{B}$ 

Solution

[Outline](#page-1-0) [Preliminaries](#page-2-0) **[Data Definition](#page-8-0) [Problems](#page-23-0)** Problems Problems Problems Problems Problems Problems Problems P

length(CITY) 20 length(STREET) 10

Malay Bhattacharyya [Database Management Systems](#page-0-0)

イロト イ団 トイ ヨト イヨト

目

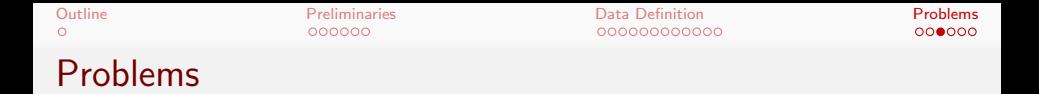

2 Consider the following E-R diagram representing the details about products, customers, and orders that were placed by the customers of Flipkart Republic Day Sale during January 19-22, 2021. Create the database and insert data.

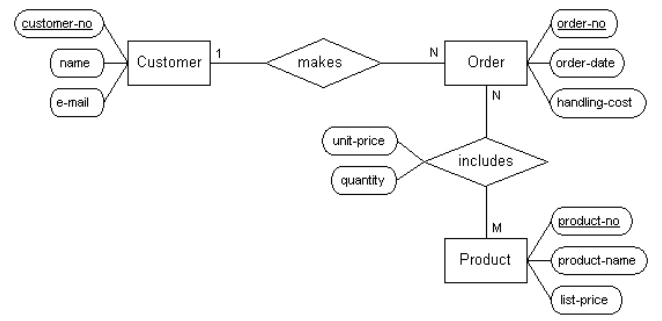

イロト イ母ト イヨト イヨト

 $QQ$ 

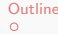

[Outline](#page-1-0) [Preliminaries](#page-2-0) **[Data Definition](#page-8-0) [Problems](#page-23-0)** Problems Problems Problems Problems Problems Problems Problems P

 $000000$ 

 $2Q$ 

÷

## Solution

```
create table Customer( ... );
create table Order( ... );
create table Product( ... );
```

```
create table makes(
    customer-no int,
    order-no int \\
): \lambdacreate table includes(
    order-no int, \\
    product-no int, \setminusunit-price real, \setminusquantity int \\
);
```
イロト イ押 トイヨ トイヨ トー

 $QQ$ 

## Problems

- **3** Consider the following schema representing assignment submission details of the students in a course.
	- ASSIGNMENT =  $\langle$ roll : integer, assignmentnumber :  $integer, submission date : date$

If the students are not allowed to make multiple submissions, create this table in a way such that it keeps a check of repeated submission of the same assignment and rejects the same.

<span id="page-28-0"></span>**Solution** 

```
create table ASSIGNMENT(
    roll int not null,
    assignmentnumber int not null,
    submissiondate date,
    primary key (roll, assignmentnumber)
);
```
イロメ イ団メ イミメ イモメー

 $\equiv$ 

 $QQ$